# StarProg Series Engineering Programmer User Manual

Version 3.0

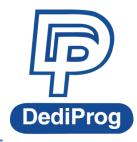

©DediProg Technology Co., Ltd 2014 All right reserved.

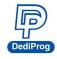

# **Table of Content**

| Ι.   | General Description          | 2 |
|------|------------------------------|---|
| II.  | Product Information          | 2 |
| III. | System Requirements          | 2 |
| IV.  | Hardware Description         | 3 |
| v.   | Quick User Guide             | 5 |
| 5.   | .1 Software Installation     | 5 |
| 5.   | .2 StarProg Setup            | 6 |
| 5.   | .3 Dediware Software Setting | 6 |
| VI.  | Appendix                     | 9 |
| VII. | Revision History             |   |

#### Important notice:

This document is provided as a guide line and must not be disclosed without consent of DediProg. However, no responsibility is assumed for errors that might appear.

DediProg reserves the right to make any changes to the product and/or the specification at any time without notice. No part of this document may be copied or reproduced in any form or by any means without prior written consent of DediProg.

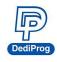

# I. General Description

This user manual mainly describes the hardware features of StarProg Series. For further information and documents, please visit our website: <u>http://www.dediprog.com/download</u>

# **II.Product Information**

| Programmer<br>Features    | StarProg-U | StarProg-F             |
|---------------------------|------------|------------------------|
| IC Support                | Universal  | EEPROM/FLASH/eMMC/eMCP |
| Mini USB port             | v          | V                      |
| Socket adaptor connector  | v          | V                      |
| Power/Pass/Busy/Error LED | v          | V                      |
| Start button              | v          | ٧                      |
| Multiple programmers      | v          | V                      |

# **III.System Requirements**

| CPU:             | P4 or above     |
|------------------|-----------------|
| OS:              | Win XP or above |
| USB Port:        | USB 2.0         |
| Free Disk Space: | At least 1GB    |
| CD Rom:          | Necessary       |

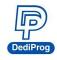

# **IV. Hardware Description**

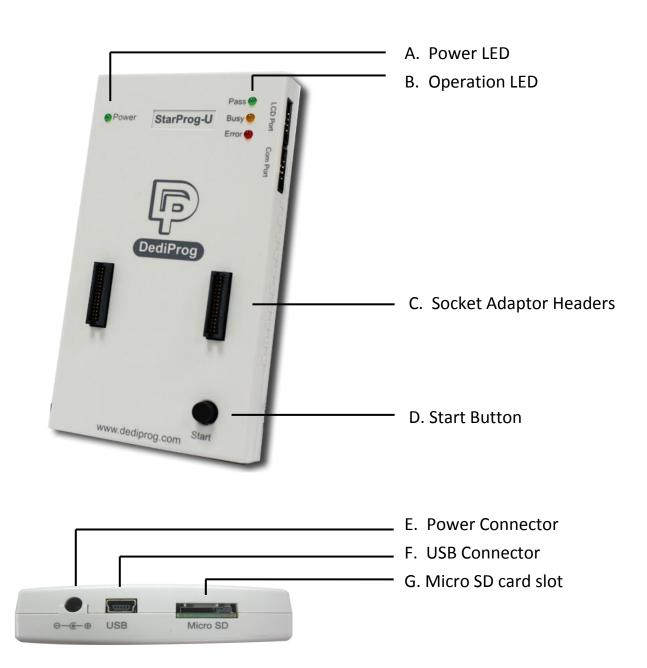

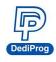

## A. Power LED

Power LED shines when StarProg series is powered by USB or power adaptor.

## **B. Operation LED**

**Red LED:** Error, the programming fail or verify error.

Yellow LED: Busy, operation on going.

Green LED: Pass, the programming successful.

## **C. Socket Adaptor Headers**

Socket adaptor headers are used to connect to different socket adaptors provided by Dediprog in order to support all package types.

## **D. Start Button**

By pressing the start button, the StarProg series can do the batch function.

## **E. Power Connector**

Connect power adaptor to StarProg series when executing stand-alone programming. USB can also be used as power source during stand-alone programming.

# F. USB Connector

USB connector is used to communicate with the Dediware software during the USB mode and provide the power source.

## G. Micro SD card slot

Placed the Micro SD card when used production mode.

**X** Note : Please ensure placed the SD card when multiple programmers connection or select production mode.

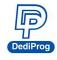

# V. Quick User Guide

# 5.1 Software Installation

1. Install Dediware software

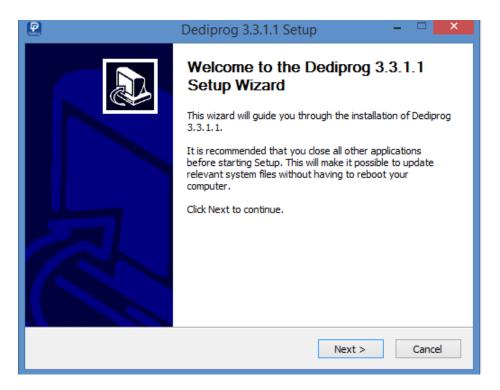

2. After installation, **DediProg** icon will appears on desktop.

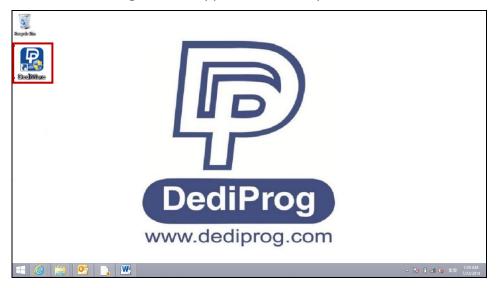

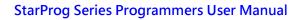

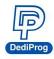

# 5.2 StarProg Setup

- 1. Connect StarProg to PC
- 2. Placed socket adaptor to StarProg programmer
- 3. Put IC on socket adaptor.

# **5.3 Dediware Software Setting**

1. Double click DediProg icon to open Dediware software.

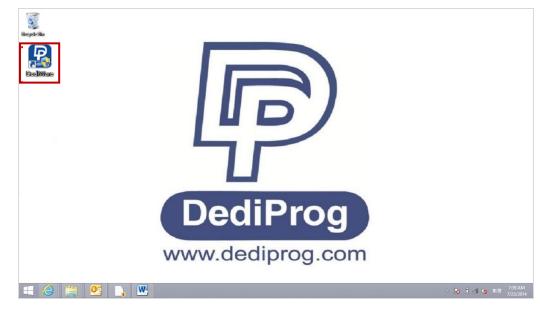

2. Click OK

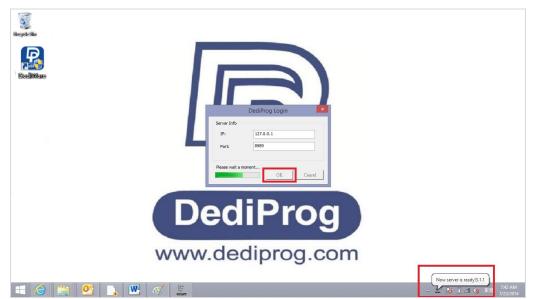

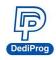

## 3. Select IC brand and IC part number.

| Chip Type       All         StartHold:       Butter       Config       Butter       Config       Butter       Config       Butter       Config       Butter       Config       Config       Butter       Config       Butter       Config       Butter       Config       Butter       Config       Butter       Config       Butter       Config       Butter       Config       Config                                                                                                    | lvance Help                                                              | Dediware Version:3.3.0.2 |                                                                                                    | - 8 |
|----------------------------------------------------------------------------------------------------|--------------------------------------------------------------------------|--------------------------|----------------------------------------------------------------------------------------------------|-----|
| Chip Type       All       V         Provide the theorem of the theorem of theorem of theorem of theorem of the theorem of theorem of the theo | Select Lord Buffer Config Save Prij                                      | E SelectPrj RunPrj Sk    | 2                                                                                                    |     |
| Chptrife       3         Disc.       0         Statistics       0         Statistics       0         Statistics       0         Statistics       0         Statistics       0         Statistics       0         Statistics       0         Statistics       0         Total:       0         Perfum:       0         Perfum:       0         Perfum:       0                                                                                                    | OI StarProgU<br>StarWodd: Handler<br>F/W Ver: 2.0.3<br>Fail: 0           |                          |                                                                                                    | ✓   |
| Diversity         ADP PMI:         Success:         0           Beckage:         ADP PM2:         Particut:         0           Particut:         ADP PM3:         0         24A04[SOP8 150mil]-TMC           Particut:         0         24A04[SOP8 150mil]-TMC         24A04[SOP25]-TMC           Particut:         0         24A04[SOP25]-TMC         24A04[SOP25]-TMC           Particut:         0         24A04[TSSOP8 170mil]-TMC         0                                                                                                    | Diplinfo Statistica                                                      | ) Batch Config Setting   | 160S33T[SOP16 300mil]-Intel<br>1991-H407N6R[QFN32]-iML<br>24A01[DIP8 300mil]-TMC<br>24A01[SOP8 150mil]-TMC<br>24A01[SOT25]-TMC<br>24A02[SOT25]-TMC<br>24A02[DIP8 300mil]-TMC<br>24A02[SOP8 150mil]-TMC<br>24A02[SOP8 150mil]-TMC<br>24A02[SOP8 170mil]-TMC |     |
|                                                                                                    | Manufact: ADP PN1: Success:<br>Size: ADP PN2: Falure:<br>PartNum: Total: | 0                        | 24A04[SOP8 150mil]-TMC<br>24A04[SOT25]-TMC<br>24A04[TSSOP8 170mil]-TMC                                                                                                    | v   |

4. Load the programming file.

| vance Help                                                                                                    | Dediw                    | are Version:3.3.0.2  |                            |                                                                  |                                                                                           | - 0                                   | ×                            |
|----------------------------------------------------------------------------------------------------|--------------------------|----------------------|----------------------------|------------------------------------------------------------------|-------------------------------------------------------------------------------------------|---------------------------------------|------------------------------|
| Brighter Mode     Schet     RealD     Result                                                                                                    | Auto Beich               | de<br>RunPrj StopPrj | Log Wind                   |                                                                  |                                                                                           | Powered by 💣                          |                              |
| Site #1         Pass: 0         IDLE           No:         \$973520         N         IDLE                                                                                                    |                          |                      | () 23:<br>() 23:<br>() 23: | 0:39:DediWare star<br>0:39:Server Version<br>0:39:Config Version | tup,Build Version:3.3.0<br>:3.3.0.2<br>n:3.00,Create Time:2014<br>It FPGA does not exists | 11-14 16:46:51                        |                              |
|                                                                                                    |                          |                      | LoadFi                     | le                                                               |                                                                                           |                                       |                              |
| ImageList<br>PartitionN<br>EEPROM<br>4                                                                                                    | ame StartProgAddr<br>0X0 | FileOffset<br>0X0    | ProgramLength<br>0X80      | FillByte                                                         | FileFormat<br>Binary(*.bin)                                                               | FileCheckSumM<br>crc_checksum         | ChipCheckSum<br>crc_checksum |
| 0/nfo 9e: DD: 10/nfo(b) 90:100 90:100 |                          |                      |                            |                                                                  | _                                                                                         |                                       |                              |
| FileFormat:                                                                                                    | Binary(*.bin)            | ~                    |                            | 3                                                                | PartitionName                                                                             | EEPROM                                | ~                            |
| FileChecksu                                                                                                    | m: crc_checksum          | ~                    |                            |                                                                  | ChipCheckSu                                                                               |                                       | um 🗸                         |
| FileOffset:                                                                                                    | 0X0                      |                      | 2                          |                                                                  | StartProgAdd                                                                              | · · · · · · · · · · · · · · · · · · · |                              |
| FilePath:                                                                                                    | D:\Test_Project&c        | ode\Test code\te     | est.bin s                  | • •••                                                            | ProgramLen:                                                                               |                                       |                              |
|                                                                                                    |                          |                      |                            |                                                                  | Reset                                                                                     | Del                                   | Add                          |
|                                                                                                    |                          |                      |                            |                                                                  | <                                                                                         | Back Next >                           | Cancel                       |

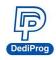

## StarProg Series Programmers User Manual

#### 5. Set programming procedure

| P<br>Advance Help                                                                                                    | Dediware Version:3.3.0.2                                     |                           | - 🗇 🛛 🗙  |
|----------------------------------------------------------------------------------------------------|--------------------------------------------------------------|---------------------------|----------|
| Propert Mode     Select     Load     Email     ReadID     ReadIC     Elank     Enace     Program     Vet                 | O Production Mode                                            | Ρον                       | vered by |
| #01 StarProgU     Site #1       StarMode:     Hander       F/W Ver:     2.0.3       S/N:     SPU25720       Number     N | Co<br>BatchSet                                               | nfig                      | ×        |
| ChipInfo<br>Type: D:<br>Marufact: ADP PN<br>Package: ADP PN<br>Package: ADP PN<br>PartNum:                               | Erase chip<br>Blank check<br>Program chip<br>Checksum verify | Operation Selec           | ted      |
|                                                                                                    | StartMode                                                    | Start from auto Detection | 12       |

## 6. Start programming

| P                                                                                                    | Dediware Version:3.3.0.2                                                                                                    |
|----------------------------------------------------------------------------------------------------|----------------------------------------------------------------------------------------------------|
| Advance Help                                                                                                    |                                                                                                    |
| Engineer Mode                                                                                                    | O Production Mode                                                                                                    |
| Select Load Buffer Config Save Prj                                                                                                    | SelectPrj RunPrj StopPrj                                                                                                    |
| ReadID ReadIC Blank Erase Program                                                                                                    | Verify Auto Batch                                                                                                    |
| StarProgU     Site #1       StartMode: Handler     Pass: 0       F/W Ver: 2.0.3     Pass: 0       SN: SPU25720     Fail: 0       District Charat     00% | <ul> <li>23:10:39:DediWare startup,Bu</li> <li>23:10:39:Server Version:3.3.0.2</li> <li>23:10:39:Config Version:3.00,0</li> <li>23:10:39:Device1 default FPG/</li> </ul> |

**X** Note : Please ensure placed the SD card when production mode.

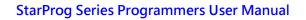

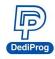

# **VI.** Appendix

# How to connect the socket adaptor to DediProg programmers?

The new socket adaptor has a white triangle marker on the left and lower side of the socket.

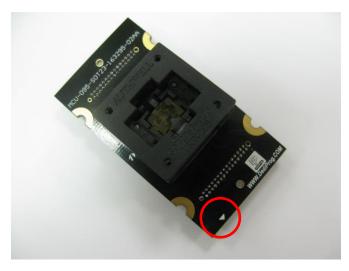

To avoided plugging the wrong direction to the programmer. Ensure the triangles of the socket and StarProg-F/U are alignment.

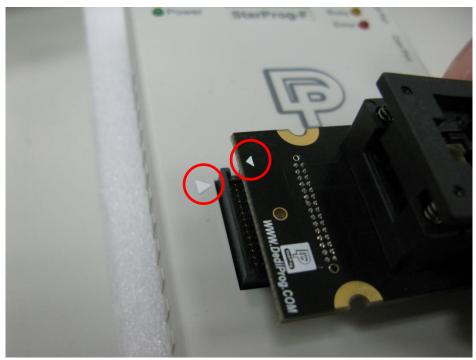

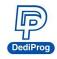

# **VII. Revision History**

| Date     | Version | Changes                                                                                                    |
|----------|---------|----------------------------------------------------------------------------------------------------|
| 09/11/13 | 1.0     | First release                                                                                                    |
| 04/30/14 | 1.1     | Supplement the socket adaptor plugging direction                                                                                      |
| 07/25/14 | 2.0     | Dediware software new version released                                                                                                |
| 12/26/14 | 3.0     | <ol> <li>Modify the Dediware UI</li> <li>Deleted the offline programming function</li> <li>Add Production mode information</li> </ol> |

## DediProg Technology Co., Ltd (Taiwan)

4F., No.7, Ln. 143, Xinming Rd., Neihu Dist., Taipei City 114, Taiwan TEL: 886-2-2790-7932

#### DediProg Technology (ShangHai)

Room 503, Block E, No.1618, Yishan Road, Shanghai, China TEL: 86-21-5160-0157

## Technical Support : support@dediprog.com

# Sales Support : sales@dediprog.com www.dediprog.com

Information furnished is believed to be accurate and reliable. However, DediProg assumes no responsibility for the consequences of use of such information or for any infringement of patents or other rights of third parties which may result from its use. Specifications mentioned in this publication are subject to change without notice.

This publication supersedes and replaces all information previously supplied.

All rights reserved Printed in Taiwan.